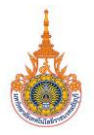

### **รูปแบบการเขียนบทความวิจัย**

#### **หัวข้อเรื่องภาษาไทย (ขนาด font 16 TH SarabunPSK ตัวหนา) หัวข้อเรื่องภาษาอังกฤษ (ขนาด font 16 TH SarabunPSK ตัวหนา)**

เว้น 1 บรรทัด (TH SarabunPSK ขนาด 16 )

# **ชื่อผู้วิจัย<sup>1</sup> , ชื่อผู้วิจัยร่วม<sup>2</sup>**

## **(ขนาด font 16 TH SarabunPSK ตัวหนา ระบุเฉพาะชื่อ-นามสกุล)**

เว้น 1 บรรทัด (TH SarabunPSK ขนาด 16 )

### **บทคัดย่อ**

## **(ขนาด font 16 TH SarabunPSK ตัวหนา)**

บทคัดย่อภาษาไทยประกอบด้วยวัตถุประสงค์ของการวิจัย วิธีดำเนินการวิจัย (ประชากร และกลุ่มตัวอย่าง เครื่องมือการวิจัย การเก็บรวบรวมข้อมูลและการวิเคราะห์ข้อมูล) และ ผลการวิจัยครบถ้วนตามวัตถุประสงค์การวิจัย (ขนาด font TH SarabunPSK ขนาด 16 ตัว ธรรมดา)

**คำสำคัญ :** คำสำคัญ 1, คำสำคัญ 2, คำสำคัญ 3 (คำสำคัญ 3 คำ ไม่เกิน 5 คำ) หมายเหตุกรณีบทความวิจัยภาษาไทย ให้เขียนบทคัดย่อภาษาไทยก่อนบทคัดย่อภาษาอังกฤษ เว้น 1 บรรทัด (ขนาด 16 TH SarabunPSK)

## **Abstract**

# **(ขนาด font 16 TH SarabunPSK ตัวหนา)**

บทคัดย่อภาษาอังกฤษประกอบด้วยวัตถุประสงค์ของการวิจัย วิธีดำเนินการวิจัย (ประชากรและกลุ่มตัวอย่าง เครื่องมือการวิจัย การเก็บรวบรวมข้อมูลและการวิเคราะห์ข้อมูล) และผลการวิจัยครบถ้วนตามวัตถุประสงค์การวิจัย (ขนาด font 16 TH SarabunPSK ตัวธรรมดา**) Keywords :** keyword 1, keyword 2, keyword 3 (keyword 3 คำ ไม่เกิน 5 คำ) เว้น 1 บรรทัด (ขนาด 16)

<sup>1</sup> นักศึกษาปริญญาโท/เอก สาขาวิชา/ภาควิชา คณะวิชา มหาวิทยาลัย, email: ………………………………………………………..

 $\overline{a}$ 

<sup>(</sup>ขนาด font 12 TH SarabunPSK ตัวธรรมดา)

<sup>2</sup> ต าแหน่งวิชาการ สาขาวิชา/ภาควิชา คณะวิชา มหาวิทยาลัย, email: .. ……………………………………………………………….. (ขนาด font 12 TH SarabunPSK ตัวธรรมดา)

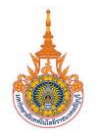

### **บทน า (ขนาด font 16 TH SarabunPSK ตัวหนา)**

ความเป็นมาและความสำคัญของปัญหา ระบประเด็นปัญหา นำไปส่ปัญหาการวิจัย ี ประเด็นการวิจัยที่มีความเฉพาะเจาะจง ระบุเหตุผลและความจำเป็นในการทำวิจัย รวมทั้งอ้างอิง ทฤษฎีและงานวิจัยที่ส าคัญ (ขนาด font 16 Angsana New ตัวธรรมดา**)** เว้น 1 บรรทัด (ขนาด 16 TH SarabunPSK)

### **วัตถุประสงค์การวิจัย (ขนาด font 16 TH SarabunPSK ตัวหนา)**

ระบุวัตถุประสงค์ของการวิจัยเป็นข้อ ๆ (ขนาด font 16 TH SarabunPSK ตัวธรรมดา**)** เว้น 1 บรรทัด (ขนาด TH SarabunPSK ขนาด 16)

### **สมมติฐานการวิจัย (ถ้ามี) ขนาด font 16 TH SarabunPSK ตัวหนา**

ระบุผลของการวิจัยที่คาดว่าจะเกิดขึ้นเป็นข้อ ๆ เพื่อเป็นแนวทางในการทำวิจัย วิเคราะห์ สรุปผล และอภิปรายผลการวิจัย (ขนาด font 16 TH SarabunPSK ตัวธรรมดา**)** เว้น 1 บรรทัด (ขนาด TH SarabunPSK ขนาด 16 )

### **กรอบแนวคิดการวิจัย (ถ้ามี) ขนาด font 16 TH SarabunPSK ตัวหนา**

อธิบายความสัมพันธ์ระหว่างตัวแปรที่วิจัย อาจเขียนในรูปแบบสมการ หรือแผนภาพ (ขนาด font 16 TH SarabunPSK ตัวธรรมดา**)** เว้น 1 บรรทัด (TH SarabunPSK ขนาด 16)

## **วิธีด าเนินการวิจัย (ขนาด font 16 TH SarabunPSK ตัวหนา)**

**ประชากรและกลุ่มตัวอย่าง** ระบุขอบเขตและจำนวนประชากร รวมทั้งวิธีการได้กลุ่ม ตัวอย่างและจำนวนกลุ่มตัวอย่าง

**แบบแผนการวิจัย (ถ้ามี)** ระบุแบบแผนการวิจัย ถ้าเป็นวิจัยเชิงทดลองควรระบุแบบ แผนการทดลอง

**เครื่องมือที่ใช้ในการวิจัย** ระบุลักษณะเครื่องมือวิจัย ขั้นตอนการสร้าง และคุณภาพของ เครื่องมือวิจัย

**การเก็บรวบรวมข้อมูล** ระบุวิธีการเก็บรวบข้อมูล ระยะเวลา ช่วงเวลา และความถี่ในการ เก็บข้อมูล

**การวิเคราะห์ข้อมูล** ระบุสถิติที่ใช้ในการวิเคราะห์ข้อมูล อาจแบ่งเป็นสถิติที่ใช้ในการ วิเคราะห์คุณภาพเครื่องมือวิจัย และสถิติที่ใช้ในการวิเคราะห์ตามวัตถุประสงค์ของการวิจัย เว้น 1 บรรทัด (ขนาด 16 TH SarabunPSK)

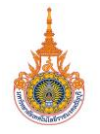

### **สรุปผลการวิจัย (ขนาด font 16 TH SarabunPSK ตัวหนา)**

นำเสนอผลการวิจัยโดยสรปให้ครบถ้วนตามวัตถประสงค์การวิจัย โดยอาจมีการนำเสนอ ตารางวิเคราะห์สถิติที่สำคัญ รวมทั้ง รูปภาพ/แผนภาพ/แผนภูมิ ประกอบการนำเสนอผลการวิจัย การนำเสนอตารางให้ระบุเลขหมายของตารางก่อนการนำเสนอตาราง ดังนี้

ตารางที่ 1 .......................ชื่อตาราง.................................................................................................. (ขนาด font 16 TH SarabunPSK ตัวธรรมดา)

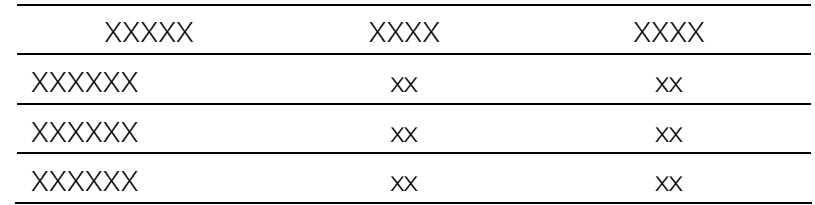

การนำเสนอภาพประกอบให้ระบุเลขหมายของภาพหรือแผนภูมิใต้ภาพ ดังนี้

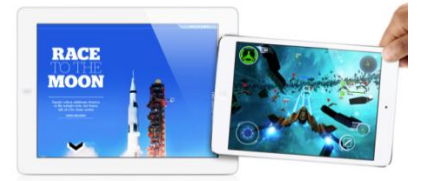

ภาพที่ 1 Tablet PC

(ขนาด font 16 TH SarabunPSK ตัวธรรมดา)

เว้น 1 บรรทัด (ขนาด 16)

### **อภิปรายผลการวิจัย (ขนาด font 16 TH SarabunPSK ตัวหนา)**

อธิบาย วิเคราะห์ ผลการวิจัย ผลการทดสอบสมมติฐานการวิจัยอย่างละเอียดเป็นข้อ ๆ โดยเชื่อมโยงกับทฤษฎีและงานวิจัยอื่นที่เกี่ยวข้อง รวมทั้งมีการวิเคราะห์ แสดงความคิดเห็นสาเหตุ ของผลการวิจัย และแนวทางการนำผลการวิจัยไปใช้ (ขนาด font 16 TH SarabunPSK ตัว ธรรมดา)

เว้น 1 บรรทัด (ขนาด 16)

## **ข้อเสนอแนะ (ขนาด font** 16 TH SarabunPSK **ตัวหนา)**

**ข้อเสนอแนะในการน าผลการวิจัยไปใช้ (ขนาด font 16 TH SarabunPSK ตัวหนา)**

เขียนข้อเสนอแนะในการนำผลการวิจัยไปใช้เป็นข้อ ๆ โดยมีที่มาจากผลการวิจัย (ขนาด font TH SarabunPSK ขนาด 16 ตัวธรรมดา)

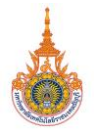

# **ข้อเสนอแนะในการวิจัยครั้งต่อไป (ขนาด font 16 TH SarabunPSK ตัวหนา)**

เขียนข้อเสนอแนะในการนำวิจัยครั้งต่อไปเป็นข้อ ๆ โดยมีที่มาจากผลการวิจัย (ขนาด font 16 TH SarabunPSK ตัวธรรมดา)

เว้น 1 บรรทัด (ขนาด 16)

### **แหล่งข้อมูลอ้างอิง (ขนาด font 16 TH SarabunPSK ตัวหนา)**

เขียนอ้างอิงตามแบบ APA ดังแสดงรายละเอียดในหัวข้อรูปแบบการอ้างอิง

เว้น 1 บรรทัด (ขนาด 16)

## **กิตติกรรมประกาศ (ถ้ามี) ขนาด font 16 TH SarabunPSK ตัวหนา**

เขียนขอบคุณหน่วยงาน และบุคคลที่ช่วยในการทำวิจัย กรณีได้รับทุนสนับสนุนการทำ วิจัยให้ระบุแหล่งทุน หัวข้อนี้ควรเขียนไม่เกิน 5 บรรทัด (ขนาด font 16 TH SarabunPSK ตัว ธรรมดา)

เว้น 1 บรรทัด (ขนาด 16)

## **รูปแบบการพิมพ์**

ในการเสนอผลงานวิจัยเพื่อตีพิมพ์วารสารครุศาสตร์อุตสาหกรรม มหาวิทยาลัยเทคโนโลยี ราชมงคลธัญบุรี ผู้เสนอผลงานต้องจัดเตรียมต้นฉบับให้ถูกต้องตามข้อกำหนดที่คณะกรรมการ ดำเนินงานการจัดทำวารสารครุศาสตร์อุตสาหกรรม มหาวิทยาลัยเทคโนโลยีราชมงคลธัญบุรี ก าหนดขึ้นโดยเคร่งครัด และจะต้องเป็นผลงานที่ยังไม่เคยเผยแพร่ที่ใดมาก่อน คณะกรรมการฯ ขอสงวนสิทธิ์ในการตัดสิทธิ์การตีพิมพ์ ในกรณีที่มีรูปแบบไม่ถูกต้องตามข้อกำหนด

เนื้อหาในบทความให้พิมพ์ด้วยโปรแกรมไมโครซอฟต์เวิร์ด (Microsoft Word) เวอร์ชัน 2003 หรือ 2007 หรือ 2010 เท่านั้น รวมความยาวทั้งหมดประมาณ 10 - 15 หน้ากระดาษ โดยมี รูปแบบการพิมพ์ ดังนี้

## **1. กระดาษและตัวอักษร**

1.1 กระดาษ

 ก าหนดขนาดกระดาษกว้าง 18.41 เซนติเมตร สูง 26.67 เซนติเมตร พิมพ์แบบ แนวตั้ง (Portrait) โดยตั้งค่าหน้ากระดาษ (Page Setup) ให้มีระยะขอบ (Margins) ดังนี้

บน (Top) 1.5 นิ้ว ล่าง (Bottom) 1 นิ้ว ซ้าย (left)  $1.5$  นิ้ว  $\qquad$  ขวา (Right)  $1$  นิ้ว ขอบเย็บกระดาษ (Gutter) 0 บิ๊ว

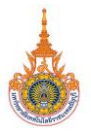

## 1.2 ตัวอักษร

ใช้ตัวอักษร TH SarabunPSK ขนาด 16 ทั้งหมด โดยหัวข้อเรื่องวิจัย ชื่อผู้วิจัย รวมทั้งหัวข้อหลักใช้ตัวหนา (Bold) เชิงอรรถอ้างอิงในส่วนสถานที่ทำงานผู้วิจัยใช้ตัวอักษร TH SarabunPSK ขนาด 16 สำหรับสัญลักษณ์ให้ใช้รูปแบบตัวอักษรเป็น Symbol ขนาดเท่ากับ ตัวอักษรอื่นในบรรทัดนั้นโดยแต่ละหัวข้อใหญ่ให้เว้นระยะ 1 บรรทัด

# **2. ชื่อเรื่องและรายละเอียดผู้วิจัย**

2.1 ชื่อเรื่อง ให้ระบุชื่อเรื่องทั้งภาษาไทยและภาษาอังกฤษโดยมีข้อกำหนดให้ชื่อ เรื่อง มีความยาวไม่เกินภาษาละ 2 บรรทัด แต่อธิบายสาระของเรื่องได้ดี พิมพ์โดยใช้ตัวอักษร TH SarabunPSK ขนาด 16 ตัวหนา (Bold) และจัดกลางหน้ากระดาษ ถ้ามีสัญลักษณ์ให้ใช้ขนาด เท่ากับตัวอักษรอื่นในบรรทัดนั้น ชื่อเรื่องภาษาอังกฤษให้ใช้ตัวอักษรพิมพ์ใหญ่นำที่ตัวแรกของทุก ้คำ ยกเว้นคำเชื่อม (คำบุพบท) ต่าง ๆ ให้ใช้ตัวอักษรตัวพิมพ์เล็กทั้งหมด

2.2 ชื่อผู้วิจัย ให้ระบุชื่อ-สกุลของผู้วิจัยโดยใช้ภาษาเดียวกันกับเนื้อหาใช้ตัวอักษร TH SarabunPSK ขนาดตัว 16 ตัวหนา (Bold) จัดกลางหน้ากระดาษ กรณีมีผู้วิจัยมากกว่า 1 คน ให้ใส่ ชื่อ-สกุล ทุกคนเรียงอยู่ในบรรทัดเดียวกันโดยไม่ต้องใส่คำนำหน้านาม ยศ ตำแหน่ง ้วุฒิการศึกษา หรือตำแหน่งหน้าที่ และใส่ตัวเลขยกกำลังไว้ท้ายนามสกุล เพื่อใช้อ้างอิงสถานที่ ท างาน

2.3 สถานที่ทำงานของผู้วิจัยให้ระบุสถานที่ทำงานของผู้วิจัย โดยใช้ภาษาเดียวกับ ตัวเนื้อหา ใช้TH SarabunPSK ขนาดตัว 14 ตัวปกติ (Normal) จัดชิดขอบซ้ายหน้ากระดาษ กรณีมีผู้วิจัยมากกว่า1 คน ให้ใส่ตัวเลขยกกำลังให้ตรงตามชื่อที่กำหนดไว้ในข้อ 2 กรณีที่ผู้วิจัยเป็น ้นักศึกษาให้ระบุว่าคำว่านักศึกษาปริญญา สาขาวิชา/ภาคการศึกษา ชื่อสถาบันการศึกษา รวมทั้ง e-Mail Address เช่น

นักศึกษาปริญญาโท มหาวิทยาลัยเทคโนโลยีราชมงคลธัญบุรี, e-Mail…………..

# **3. การเว้นบรรทัด**

ก าหนดให้บรรทัดที่เว้นนั้น ใช้ตัวอักษร TH SarabunPSK ขนาด 16 ตัวปกติ (Normal) กำหนดระยะห่างบรรทัด (Line Space) เป็น 1 (Single)

# **4. ตารางภาพ**

 ก าหนดให้ใช้ตัวอักษร TH SarabunPSK ขนาด 16 ตัวปกติ (Normal) หรือ ขนาด 16 ตัวปกติ (Normal)ในกรณีที่มีข้อมูลในตารางจำนวนมาก โดยตารางไม่ควรมีเส้นสดมภ์ (Column) ส่วนคำอธิบายตารางให้พิมพ์ชื่อตารางไว้ชิดซ้ายกระดาษเหนือตาราง โดยพิมพ์คำว่า ิ ตารางที่ ตามด้วยตัวเลข และชื่อตาราง ส่วนคำอธิบายภาพให้พิมพ์ไว้ใต้ภาพ พิมพ์ไว้ตรงกลาง โดย ้พิมพ์คำว่า ภาพที่ ตามด้วย ตัวเลข และชื่อภาพ คำว่าตารางที่ และภาพที่ รวมถึงตัวเลขให้ใช้ ตัวอักษร TH SarabunPSK ขนาด 16 ตัวปกติ (Normal)

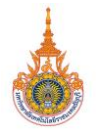

### **รูปแบบการอ้างอิง**

# **1. การอ้างอิงในเนื้อหา**

ให้ใช้ระบบ (ชื่อ-นามสกุลผู้แต่ง, ปี) โดยภาษาไทยให้ใช้ (ชื่อ-นามสกุลผู้แต่ง, ปี) เช่น (ปาริชาติ สถาปิตานนท์, 2556) สำหรับภาษาอังกฤษให้ใช้ (นามสกุล,ปี) เช่น (Mitchell, 2013)

# **2. การอ้างอิงในส่วนเอกสารอ้างอิง**

ผู้เสนอผลงานเป็นผู้รับผิดชอบต่อความถูกต้องของเอกสารอ้างอิงทั้งหมด วิธีการพิมพ์ กำหนดให้ใช้ตัวอักษร TH SarabunPSK ขนาด 16 ตัวปกติ (Normal) แต่ให้เรียงลำดับชื่อผู้แต่ง ตามตัวอักษร เริ่มด้วยเอกสารอ้างอิงภาษาไทย ตามด้วยเอกสารอ้างอิงภาษาอังกฤษ เอกสารอ้างอิง แต่ละฉบับหากไม่สามารถพิมพ์ได้หมดใน 1 บรรทัด ในบรรทัดถัดไปให้ย่อหน้าเข้าไป 0.5 นิ้ว ตาม แบบ APA (APA Stye) ดังนี้

# **2.1 หนังสือ**

ผู้แต่ง. (ปีที่พิมพ์). *ชื่อเรื่อง* (ครั้งที่พิมพ์). สถานที่พิมพ์ : สำนักพิมพ์หรือโรงพิมพ์.

# **ตัวอย่าง**

ปาริชาติ สถาปิตานนท์. (2546). *ระเบียบวิธีวิจัยการสื่อสาร* (พิมพ์ครั้งที่ 2). กรุงเทพมหานคร : ด่านสุทธาการพิมพ์.

Mitchell, T.R., & Larson, J.R. (1987). *People in Organization : an Introduction to Organization Behavior. (3rd ed.)*. New York : McGraw-Hill.

\*\* ชื่อหนังสือภาษาอังกฤษ ใช้ตัวพิมพ์ใหญ่เฉพาะตัวอักษรแรกของชื่อหนังสือ ตัวอักษรแรกหลัง เครื่องหมาย : และชื่อเฉพาะต่าง ๆ เช่น ชื่อคน ชื่อประเทศ และชื่อเมือง

# **2.2 บทความ**

ผู้เขียนบทความ. (ปี). *"ชื่อบทความ".* ชื่อวารสาร, ปีที่ (ฉบับที่), เลขหน้า.

# **ตัวอย่าง**

- จักรกฤษณ์ นรนิติผดุงการ และ ทวี สวนมาลี. (2519). **"***ความสามารถในด้านการเงินของ เทศบาล : กรณีของเทศบาลนครกรุงเทพก่อนเปลี่ยนแปลงเป็นกรุงเทพมหานคร".* วารสารพัฒนบริหารศาสตร์*,* (16 เมษายน 2519), 231-254.
- Komtin, S. (1990). **"***Culture and Work-related Values in Thai Organizations"***.** International Journal of Psychology, 25(2), 681-704.
- \*\* ชื่อบทความภาษาอังกฤษ ใช้ตัวพิมพ์ใหญ่เฉพาะตัวอักษรแรกของชื่อหนังสือ/ชื่อเรื่อง ตัวอักษร แรกหลังเครื่องหมาย : และชื่อเฉพาะต่าง ๆ เช่น ชื่อคน ชื่อประเทศ และชื่อเมือง
- \*\* ชื่อวารสารภาษาอังกฤษ ใช้ตัวพิมพ์ใหญ่นำหน้าทุกคำ ยกเว้น คำเชื่อม และคำบุพบท

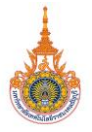

### **2.3 บทความหรือบทต่าง ๆ ในหนังสือ**

ผู้แต่ง. (ปีที่พิมพ์). ชื่อบรรณาธิการ (บก.), ชื่อบทความ. *ชื่อหนังสือ หรือวารสาร.* (หน้า). เมืองที่ พิมพ์ · สถาบที่พิมพ์ สำบักพิบพ์หรือโรงพิบพ์

### **ตัวอย่าง**

- ดวงจันทร์ อาภาวัชรุตม์. (2547). ใน มิ่งสรรพ์ ขาวสะอาด และชับปนะ ปิ่นเงิน (บก.), *นพีสี เชียงใหม่.* (หน้า 90-91). เชียงใหม่ : สถาบันวิจัยสังคม มหาวิทยาลัยเชียงใหม่.
- Hartley, J. T., Harker, J. O., & Walsh, D. A. (1980). "Contemporary Issues and New Directions in Adult Development of Learning and Memory". In L. W. Poon (Ed.), *Aging in the 1980s : Psychology Issues.* (pp.239-252). Washington DC : American Psychology Association.
- \*\* ชื่อหนังสือ หรือชื่อเรื่องภาษาอังกฤษ ใช้ตัวพิมพ์ใหญ่เฉพาะตัวอักษรแรกของชื่อหนังสือ/ ชื่อเรื่อง ตัวอักษรแรกหลังเครื่องหมาย : และชื่อเฉพาะต่างๆ เช่น ชื่อคน ชื่อประเทศ และ ชื่อเมือง
- \*\* ชื่อวารสารภาษาอังกฤษ ใช้ตัวพิมพ์ใหญ่นำหน้าทุกคำ ยกเว้น คำเชื่อม และคำบพบท

## **2.4 หนังสือที่ผู้แต่งเป็นสถาบัน และผู้แต่งเป็นผู้พิมพ์**

ภาษาไทยใช้ค าว่า ผู้แต่งหลังเครื่องหมาย : แทนที่ส านักพิมพ์ ภาษาอังกฤษใช้ค าว่า Author **ตัวอย่าง**

- มหาวิทยาลัยเทคโนโลยีราชมงคลธัญบุรี บัณฑิตศึกษา. (2548*). คู่มือการเขียนวิทยานิพนธ์ระดับ ปริญญาโทและปริญญาเอก.* กรุงเทพมหานคร : ผู้แต่ง.
- American Psychiatric Association. (1980). *Diagnostic and Statistical Manual of Mentaldisorders.* (3rd ed.). Washington DC : Author.

### **2.5 รายงานการวิจัย (Report)**

## ี่ ชื่อผู้วิจัย. (ปี). *ชื่องานวิจัย (ประเภทงานวิจัย หรือ Report No.).* สถานที่พิมพ์ : สำนักพิมพ์. **ตัวอย่าง**

- ฉันทนา บรรณศิริ และ โชติ หวันแก้ว. (2535*). การศึกษาสถานภาพและนโยบายเกี่ยวกับเด็ก และเยาวชนผู้ด้อยโอกาส : เด็กท างาน.* (รายงานผลการวิจัย). กรุงเทพมหานคร : สถาบันวิจัยสังคม จุฬาลงกรณ์มหาวิทยาลัย.
- Birney, A. J. & Hall, M. M. (1981). *Early Identification of Children with Written Language Disabilities.* (Report No. 84-102). Washington, DC : National Education Association.

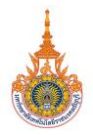

# **2.6 วิทยานิพนธ์ปริญญาโท**

ผู้เขียน. (ปี). *ชื่อวิทยานิพนธ์.* ระดับวิทยานิพนธ์ ไม่ได้ตีพิมพ์, ชื่อมหาวิทยาลัย.

วิทยานิพนธ์ภาษาต่างประเทศ ให้ใส่เครื่องหมาย (,) หลังชื่อมหาวิทยาลัย ตามด้วยชื่อประเทศ หรือ ชื่อเมืองที่เป็นที่รู้จัก

## **ตัวอย่าง**

- สาโรจน์ เทวหสกุลทอง. (2548). *พฤติกรรมและรูปแบบการสื่อสารระหว่างบุคคลของผู้สูงอายุ ในสถานสงเคราะห์คนชรา.* วิทยานิพนธ์ปริญญามหาบัณฑิต. มหาวิทยาลัยกรุงเทพ.
- Ryerson, J. F. (1983). *Effective Management Training : Two Models.* Unpublished master's thesis, Clarkson College of Technology, Potsdam, NY.

# **2.7 วิทยานิพนธ์ปริญญาเอก**

ผู้เขียน. (ปี). *ชื่อวิทยานิพนธ์.* ระดับวิทยานิพนธ์. ชื่อมหาวิทยาลัย. หลังชื่อมหาวิทยาลัย ตามด้วย ชื่อประเทศ วิทยานิพนธ์ภาษาต่างประเทศให้ใส่เครื่องหมาย (,)

## **ตัวอย่าง**

- พานิช อินต๊ะ. (2549). *ระบบการวัดขนาดละอองลอยในอากาศโดยใช้เทคนิคการเคลื่อนตัวทาง ไฟฟ้า.* วิทยานิพนธ์ปริญญาดุษฎีบัณฑิต. มหาวิทยาลัยเชียงใหม่.
- Vinai Roachthavilit. (2004). *"Expatriates as Change Agents : Communication, National Culture and Change in Global Organizations".* Doctoral dissertation, Bangkok University, Thailand.

### **2.8 Internet**

ผู้แต่ง. (ปี). **"***ชื่อเรื่องหรือชื่อบทความ".* สืบค้นเมื่อ วัน เดือน ปี, จาก website.

## **ตัวอย่าง**

- เกรียงสิน ประสงค์สุกาญจน์. (2547). **"***พัฒนาการบริการเพื่อสร้างความพึงพอใจให้แก่ลูกค้า".* สืบค้นวันที่ 25 กันยายน 2552. จาก http://www.inspire-research.com
- Easton, R. J. & Zhang, T. B. (2002). **"***Supply Chain in Asia : Challenges and Opportunities".* Retrieved June 20, 2004, from http://www.accenture.com.hrdj